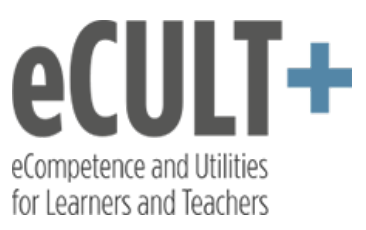

### *Überblick ePortfolio Tools*

Die nachfolgende Tabelle enthält einen Überblick über die wichtigsten Fragen zu ePortfolio-Tools. Weiterführende Informationen erhalten Sie in den Toolbeschreibungen (siehe Links hinter dem Namen der Tools).

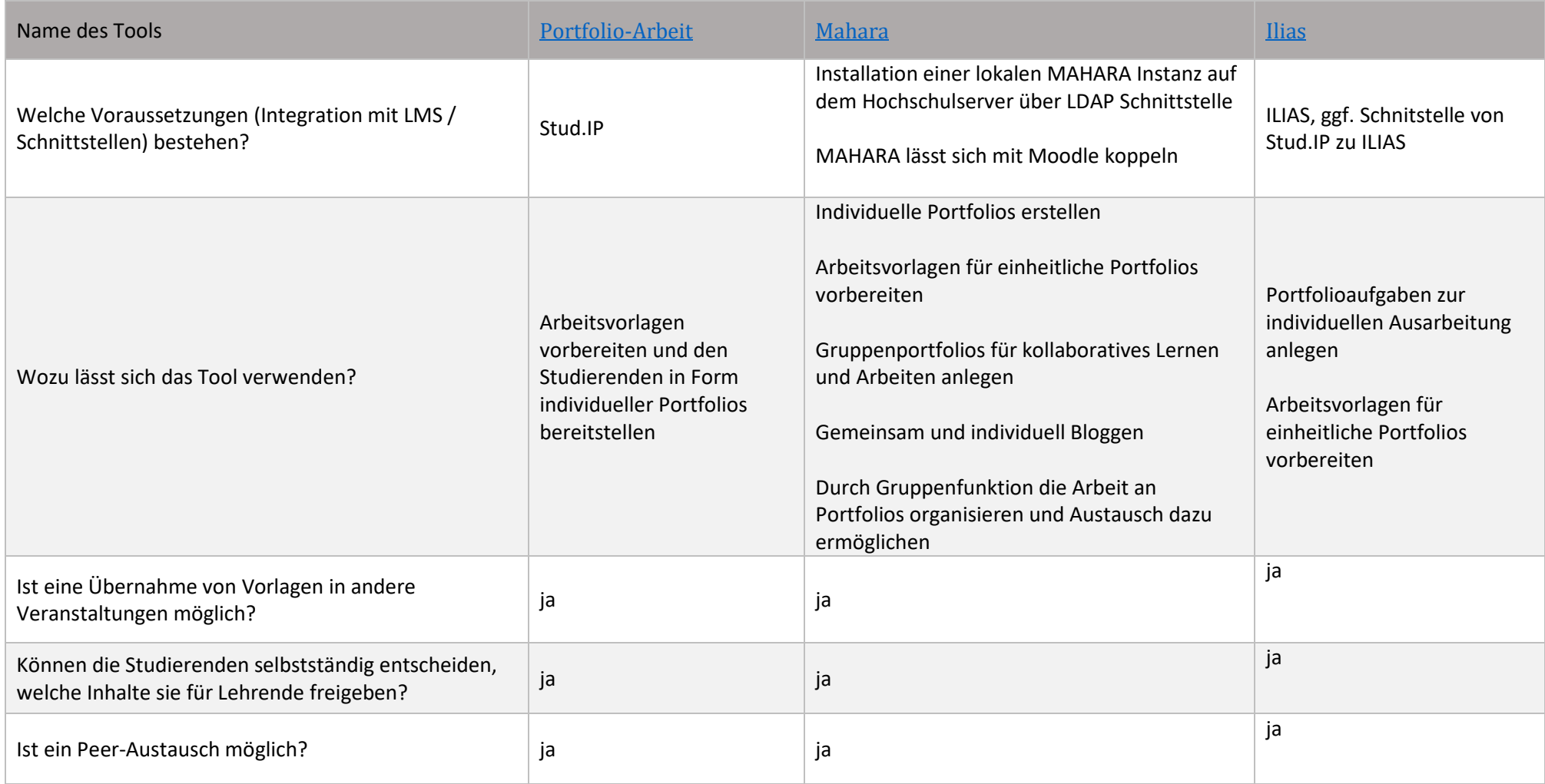

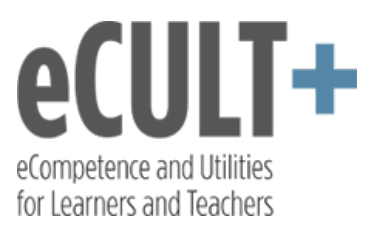

#### *Überblick ePortfolio Tools*

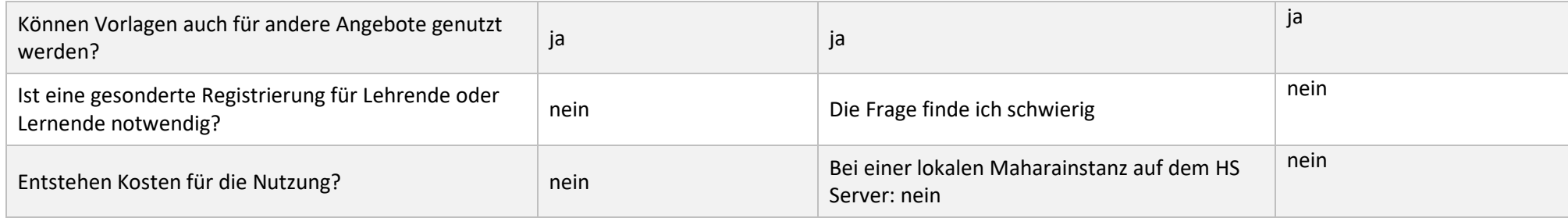

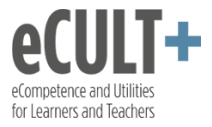

# <span id="page-2-0"></span>**Stud. IP Plug-In: Portfolio-Arbeit**

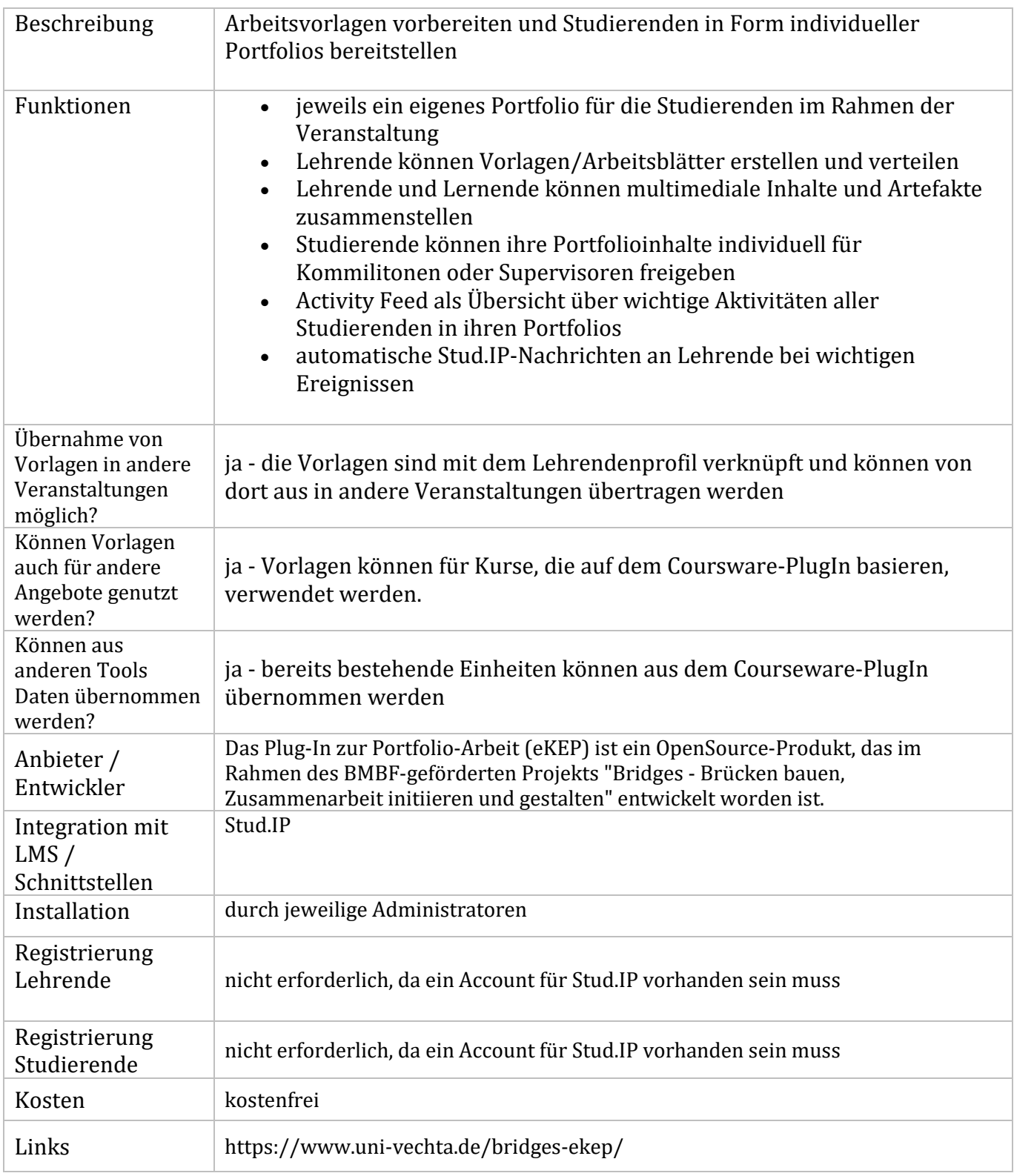

Stand: 10/2020

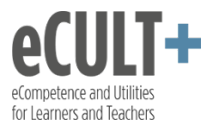

### <span id="page-3-0"></span>**Mahara**

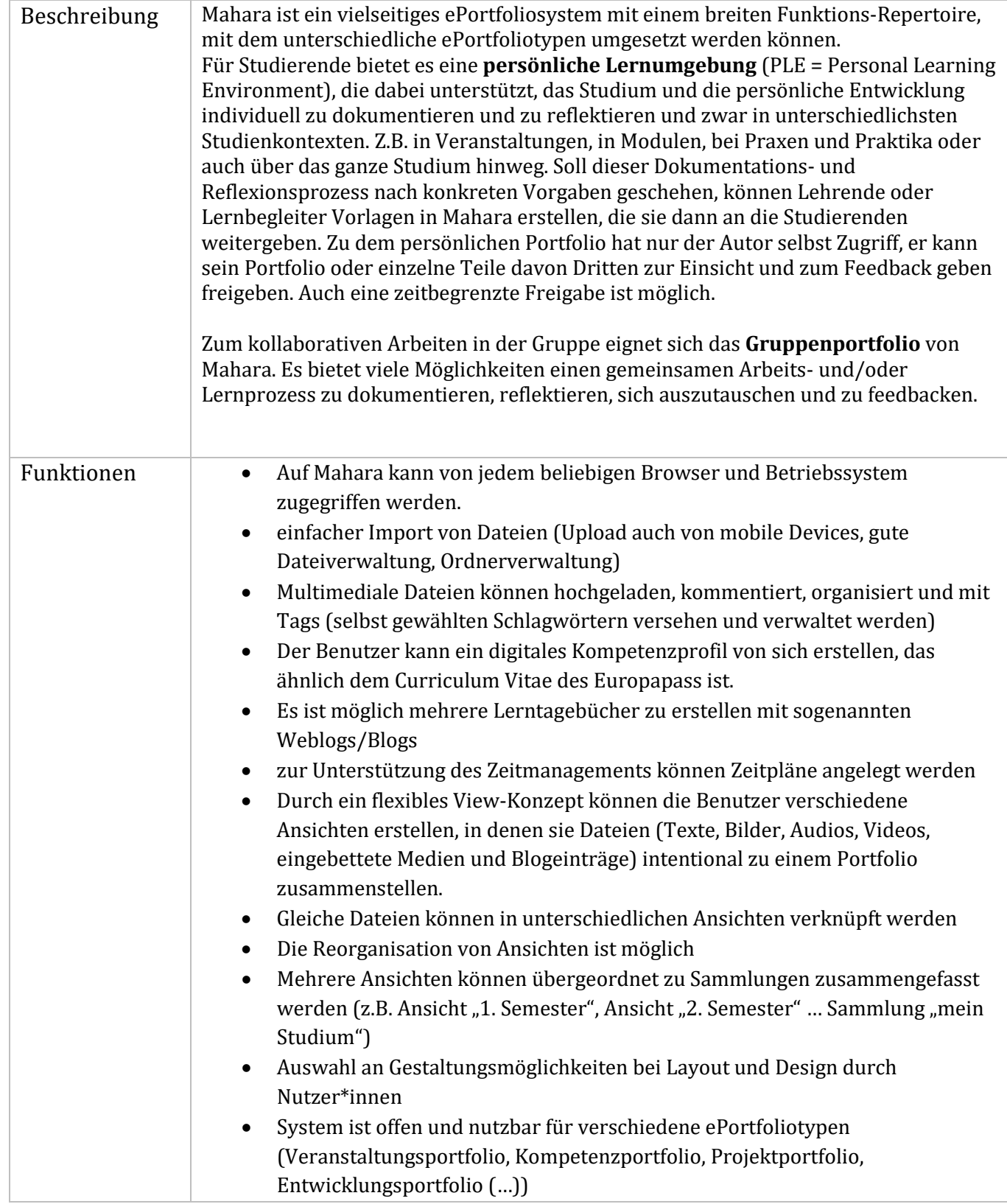

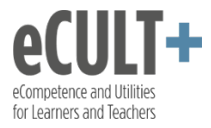

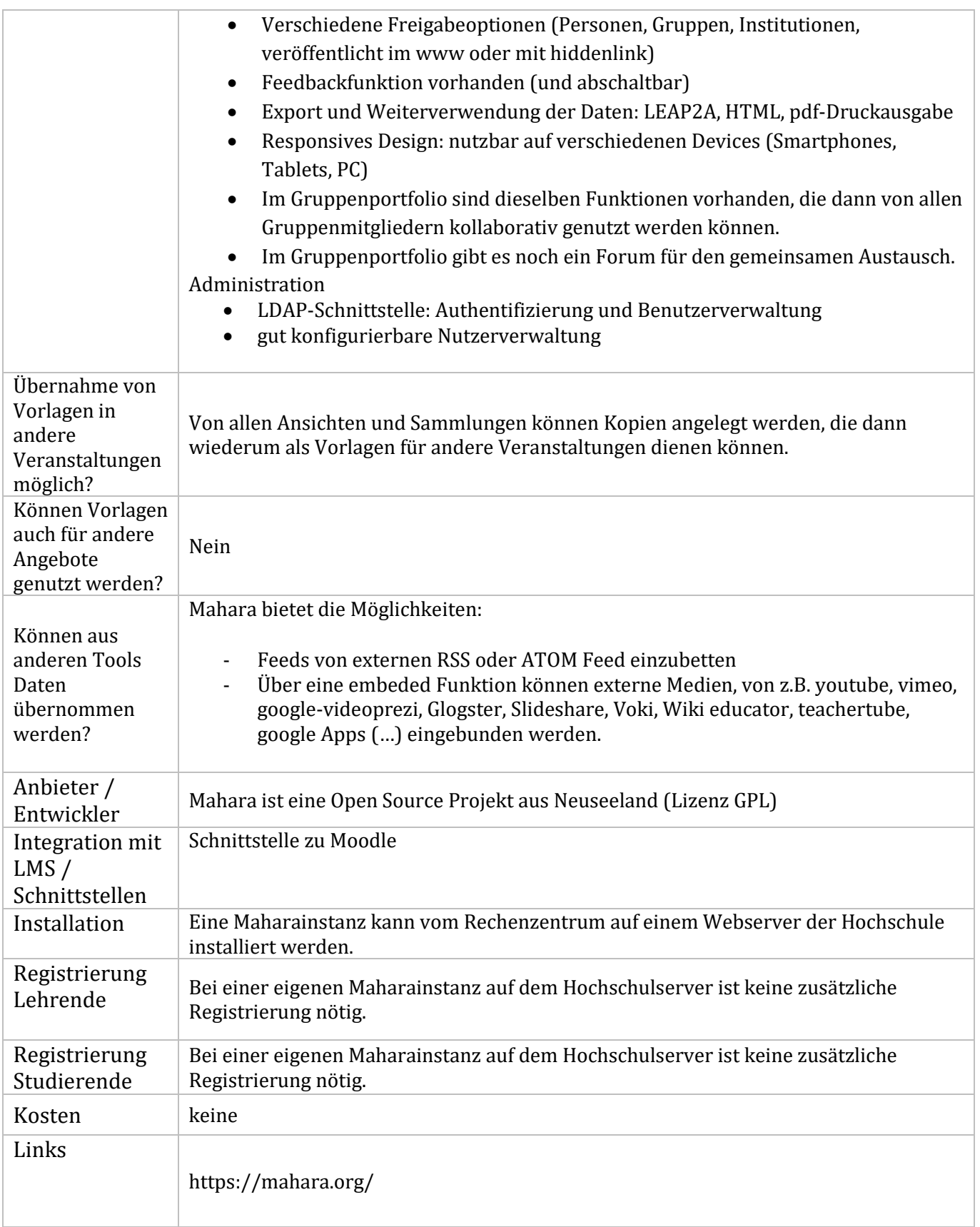

Stand: 11/2020

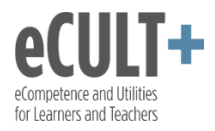

## <span id="page-5-0"></span>**Ilias**

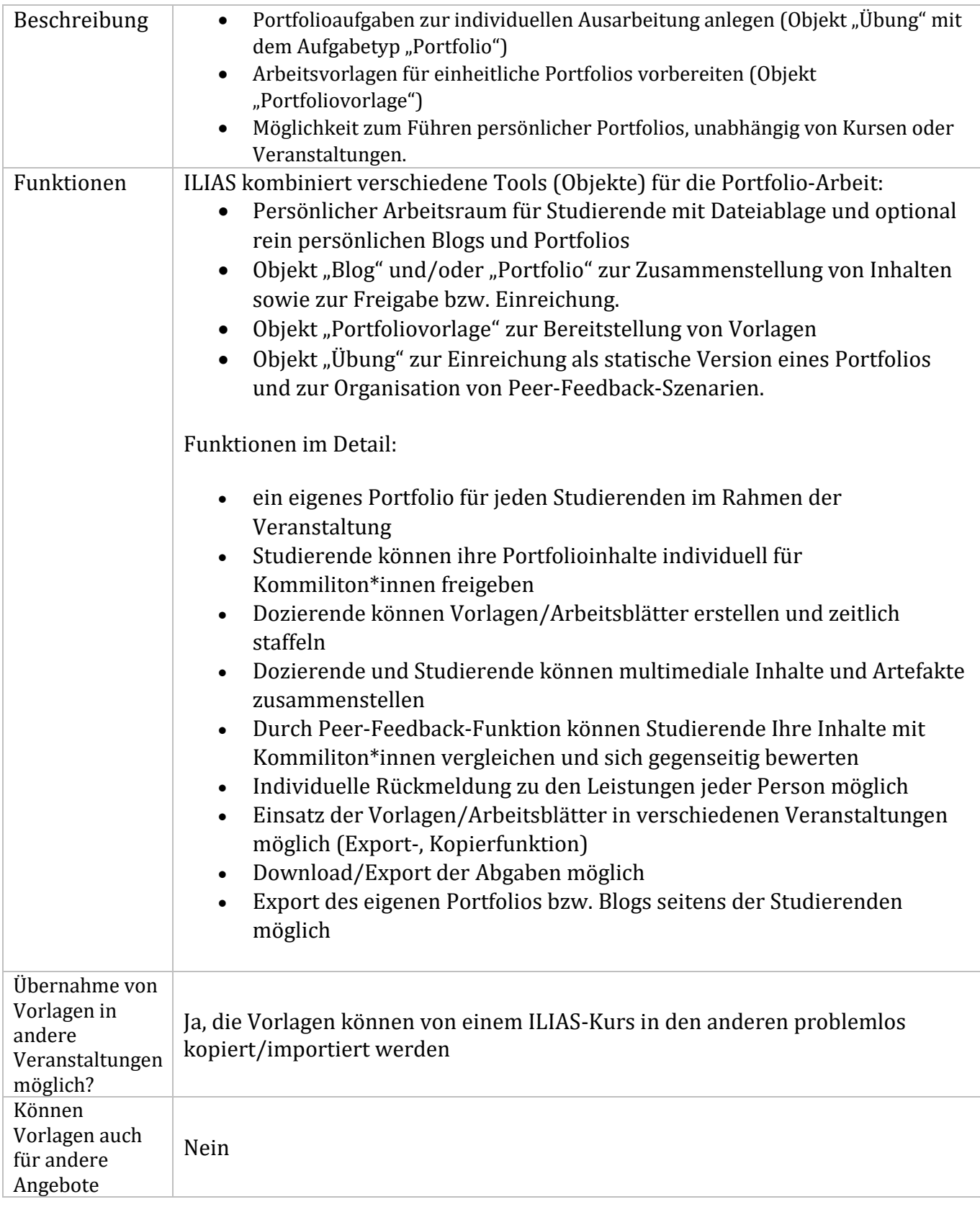

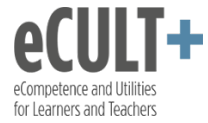

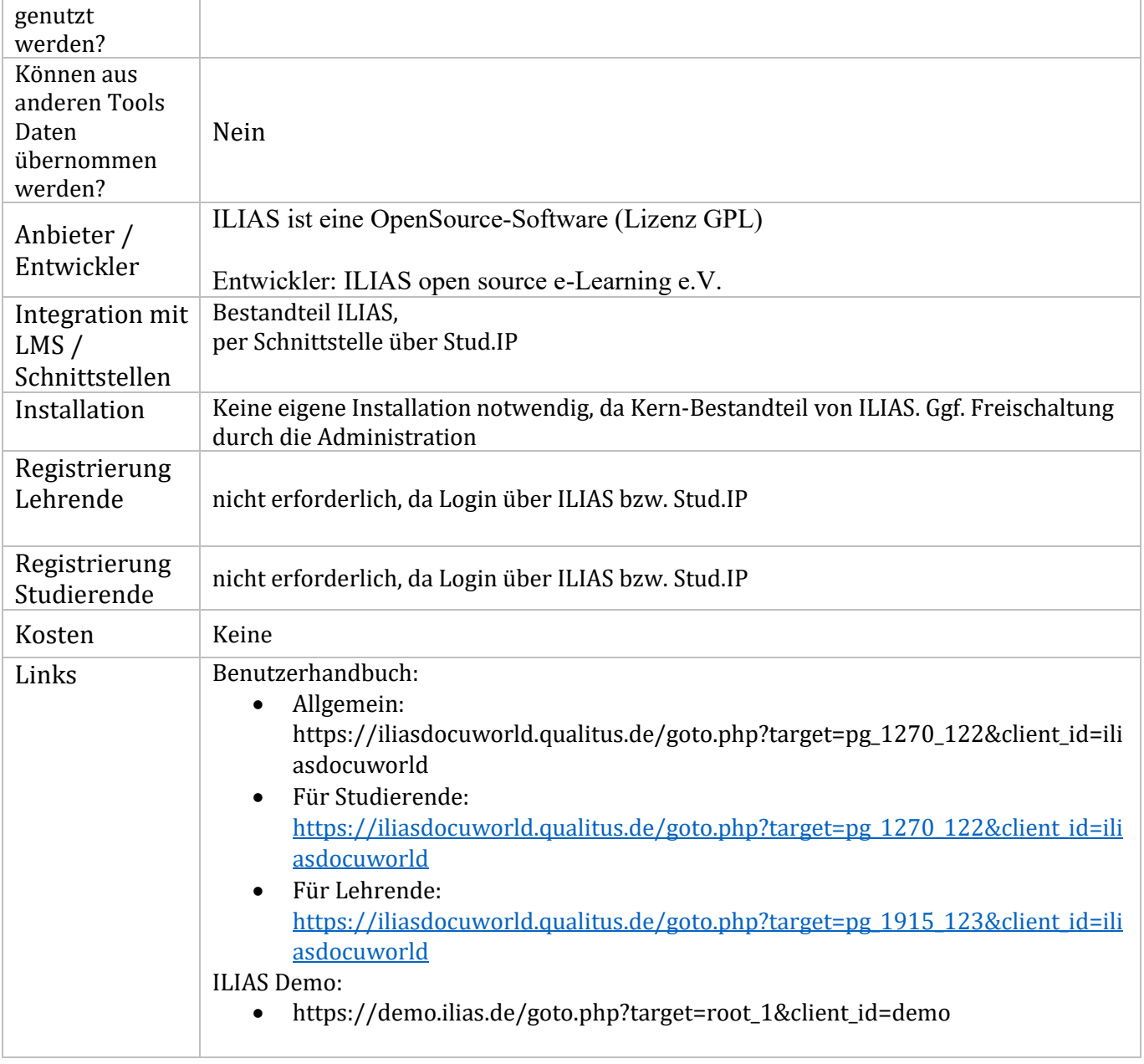

Stand: 10/2020